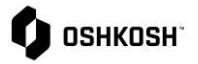

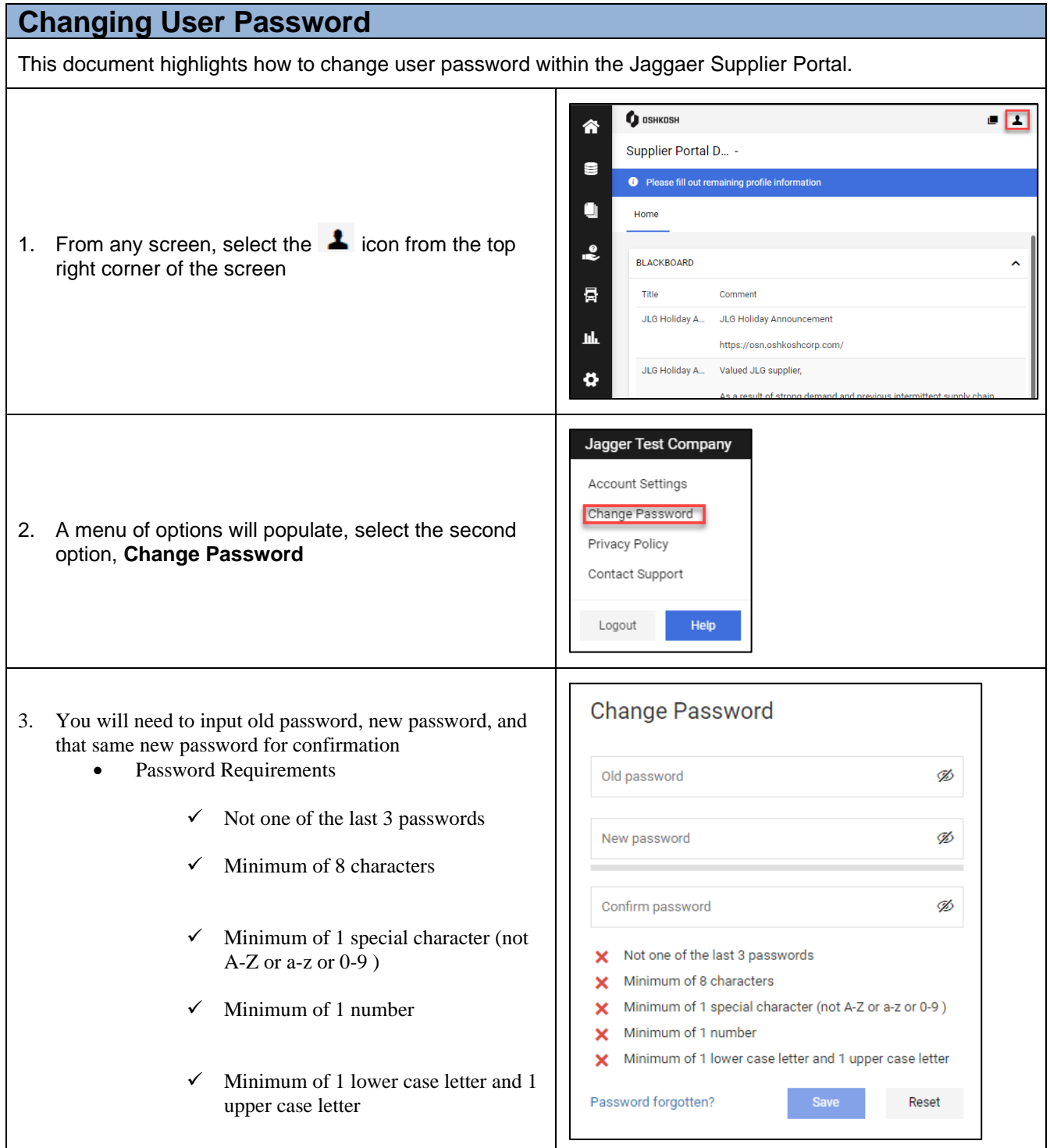

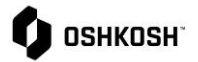

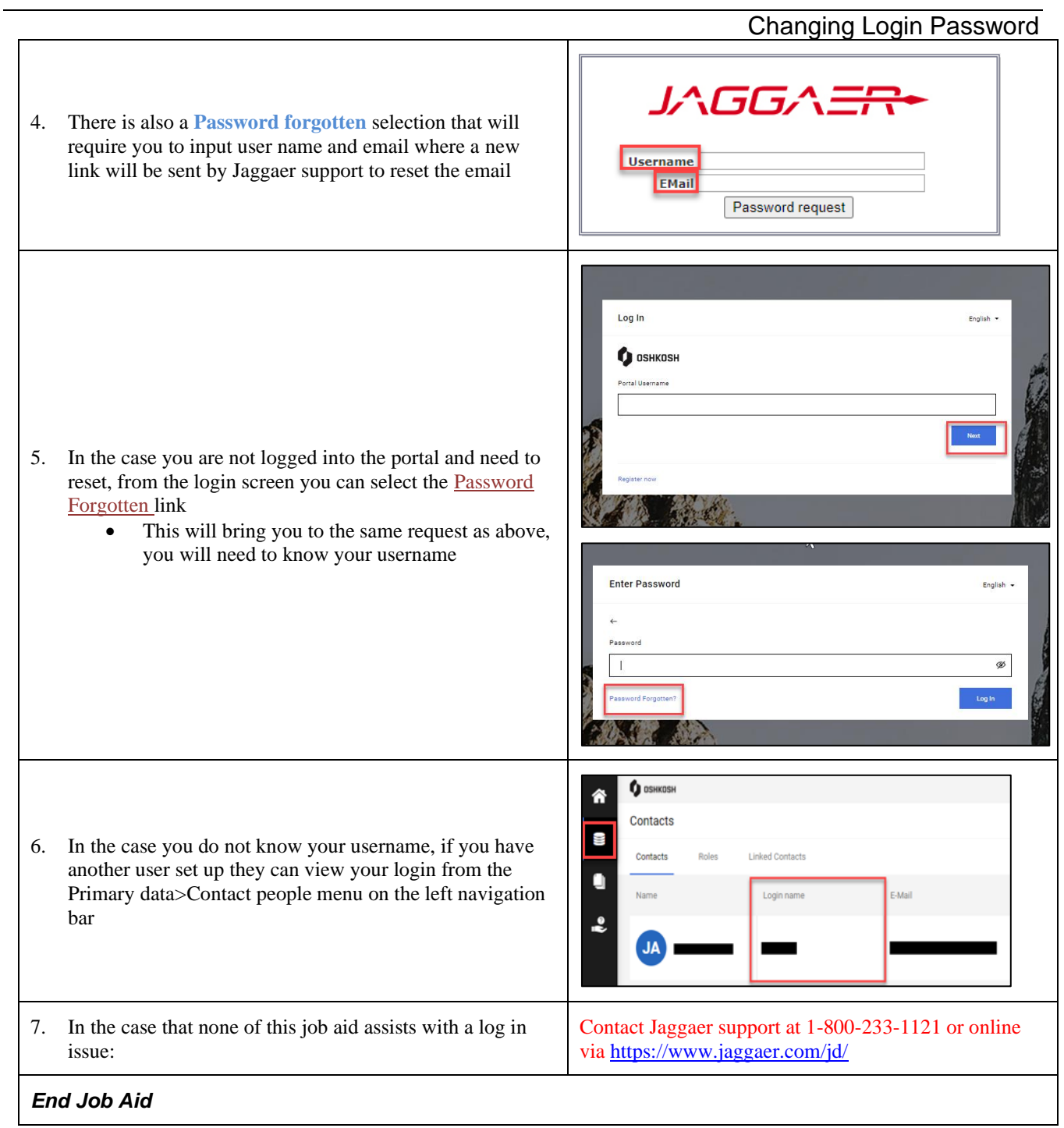

*Note: Use this format for notes below a section or at the end of the QRC, as needed*